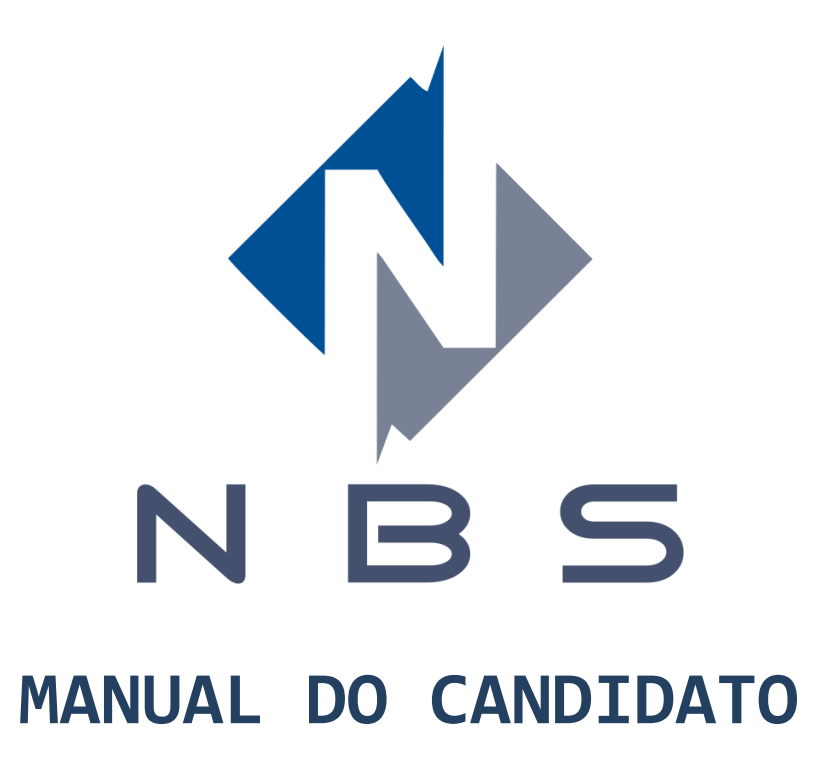

# **Estado de Santa Catarina Município de Apiúna Concurso Público n.º 04/2018**

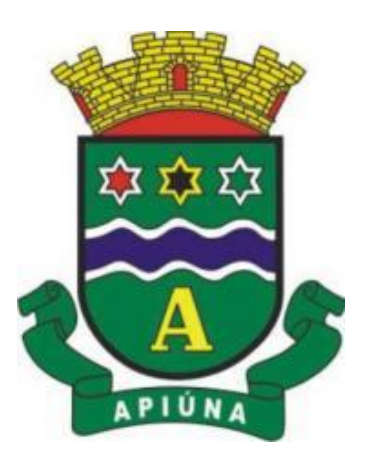

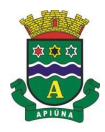

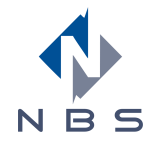

## **Orientações e Instruções para a Realização das Provas**

## **1. DO HORÁRIO DE COMPARECIMENTO PARA A REALIZAÇÃO DAS PROVAS:**

O candidato deve chegar, preferencialmente, pelo menos 30 (trinta) minutos antes do horário fixado para a realização das provas, com o intuito de localizar a sua sala, assinar a lista de presença e localizar a carteira identificada com seus dados, onde deverá sentar durante a realização da prova. **Após o horário determinado para o fechamento dos portões não será permitido o ingresso de nenhum candidato ao local de prova, independentemente de qualquer alegação.**

### **2. DA CANETA A SER UTILIZADA PARA A REALIZAÇÃO DAS PROVAS:**

Os candidatos deverão utilizar durante a realização das provas para preenchimento do caderno de prova e cartão-resposta **apenas caneta esferográfica contendo tinta preta ou azul, fabricada em material de corpo transparente**. Não serão fornecidos materiais aos candidatos por parte da organização do concurso/seletivo. **Cada candidato é responsável por trazer o seu material e conferir o funcionamento deste**.

### **3. DA APRESENTAÇÃO DE DOCUMENTOS PARA INGRESSO EM SALA DE PROVA:**

O candidato deverá apresentar o comprovante de inscrição, emitido pela área do inscrito, na página www.nbsprovas.com.br e documento com foto.

### **4. DOCUMENTOS ACEITOS COMO "DOCUMENTOS DE IDENTIDADE":**

São considerados documentos de identidade: carteiras expedidas pelos Comandos Militares, pelas Secretarias de Segurança Pública, pelos Institutos de Identificação e pelos Corpos de Bombeiros Militares; carteiras expedidas pelos órgãos fiscalizadores de exercício profissional (ordens, conselhos etc.); passaporte brasileiro; certificado de reservista; carteiras funcionais expedidas por órgão público que, por lei federal, valham como identidade; carteira de trabalho; carteira de identidade do trabalhador; carteira nacional de habilitação (somente o modelo com foto).

## **5. DA ACOMODAÇÃO EM SALA DE PROVA:**

Em cada sala de prova, cada carteira será identificada com uma etiqueta, contendo o nome do candidato, o cargo e a ordem. Cada candidato deverá localizar a sua carteira de prova, não sendo permitidas trocas de locais. Candidatos que possuam necessidades especiais para a realização da prova, deverão fazer o pedido antecipado, preenchendo o requerimento anexo ao edital, entregue em tempo hábil à equipe organizadora, conforme regras estabelecidas em edital. Não serão acatadas solicitações para utilização de condições especiais no dia da realização da prova, salvo as previamente requeridas.

### **6. DO PROCEDIMENTO PARA O INÍCIO DAS PROVAS:**

O fiscal responsável pela sala, irá demonstrar a integridade dos envelopes lacrados contendo as provas e solicitará a rubrica por 3 (três) candidatos que confirmarão a inviolabilidade dos lacres. O fiscal irá romper o lacre e iniciar a distribuição das provas, que deverão permanecer com o verso voltado para cima, só sendo permitido ao candidato virar a prova após a autorização do fiscal de sala, o que ocorrerá ao término da distribuição de todas as provas. O tempo de realização das provas será computado após todas as provas serem distribuídas.

## **7. DO PROCEDIMENTO PARA VERIFICAR QUALQUER INCONFORMIDADE NA PROVA E CARTÃO RESPOSTA:**

O candidato deve conferir, no cartão-resposta, o seu nome, o seu número de inscrição e o cargo para o qual se inscreveu. O candidato deverá examinar se há marcações indevidas no campo destinado às respostas. Também deverá verificar no caderno de prova:

- **1. Se faltam folhas;**
- **2. Se a sequência de questões e o número total de questões está correto;**
- **3. Se a prova corresponde ao cargo no qual se inscreveu;**
- **4. Se há imperfeições gráficas que possam causar dúvidas.**

Estando todas as informações corretas, deverá assinar nos locais indicados:

• **Na primeira folha do caderno de provas, logo abaixo das instruções;**

## • **Na frente do cartão resposta, apenas na parte superior no local indicado (uma assinatura);**

## **Existindo qualquer inconformidade deverá imediatamente comunicar ao Fiscal, antes da liberação da prova.**

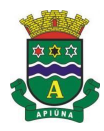

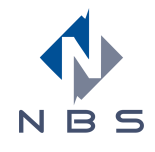

## **8. DAS SAÍDAS DA SALA DE PROVA:**

**Antes do inicio da prova**: Após assinar a lista de presença e identificar sua carteira não é permitido ao candidato ausentar-se da sala de prova. O candidato que por ventura vier a se retirar da sala de prova durante este período será considerado desistente e será eliminado do Concurso/Seletivo.

**Após o inicio da prova**: É permitida a saída do candidato da sala de prova após 30 minutos do inicio da avaliação. A saída do candidato se dará mediante autorização do fiscal de prova e será acompanhado pelo fiscal de corredor, podendo inclusive, ser submetido a varredura eletrônica (detector de metal) quando do uso de sanitários. A recusa ou não permissão da varredura eletrônica (detector de metal) implicará na sua eliminação do candidato do Concurso/Seletivo.

**No encerramento da prova**: O candidato ao finalizar a prova, deverá entregar ao fiscal o seu caderno de prova e o seu cartão-resposta. A entrega do material e a retirada definitiva da sala só serão permitidas após 30 minutos do início da prova. Os 3 (três) últimos candidatos de cada sala somente poderão entregar as respectivas provas e retirar-se do local simultaneamente, devendo rubricar o verso de todos os gabaritos, assinar as atas de prova e os lacres dos envelopes contendo os gabaritos.

## **9. DO USO DO CADERNO DE PROVA:**

O candidato poderá utilizar o caderno de prova de forma livre, com o intuito de desenvolver as suas respostas, tais como anotações, contas, riscos, enfim, tudo que possa auxilia-lo a chegar ao resultado final, tanto na frente, como no verso. Ao final da prova ele é devolvido e arquivado junto com os materiais de prova, para fins de eventuais comprovações, sendo disponibilizado este caderno, junto ao gabarito provisório, no site www.nbsprovas.com.br no horário estabelecido para publicação.

## **Atenção!**

**Lembrando que o cartão-resposta não é parte do caderno de prova e este não deve ser utilizado como rascunho, tampouco riscado ou assinado, fora dos locais indicados.**

## **10.DO PREENCHIMENTO DO CARTÃO RESPOSTA:**

Cada questão objetiva é apresentada com 4 (quatro) alternativas de resposta (de "A" a "D"), das quais apenas 1 (uma) é correta em relação ao enunciado. O candidato deverá preencher a letra correspondente à resposta escolhida, preenchendo totalmente o campo, conforme exemplo abaixo. Em hipótese alguma haverá substituição do cartão-resposta por erro de preenchimento ou qualquer dano causado pelo candidato. Preencha o quadro correspondente completamente, para possibilitar a correção por leitura ótica, como no exemplo:

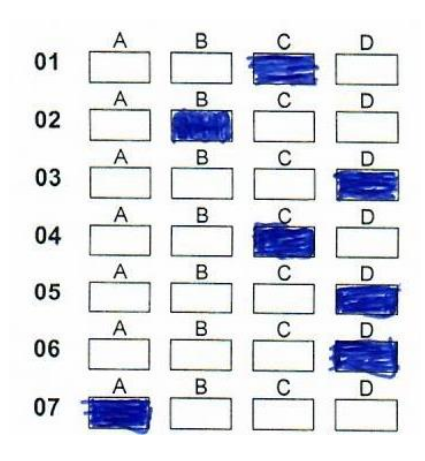

# **Atenção!**

**O quadro deve ser completamente preenchido, como no exemplo acima. Marcações com "X", com "O" (bolinha) ou ainda mal preenchidas - incompletas, não possibilitam a correta correção, invalidando a questão.**

Na correção da prova objetiva será atribuída nota zero às questões não assinaladas no cartão-resposta ou que contenham mais de uma resposta, emendas e rasuras, bem como, àquelas cujas respostas não coincida com o gabarito oficial.

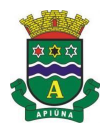

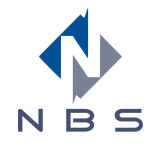

## **11.DO PREENCHIMENTO INCORRETO DO CARTÃO RESPOSTA:**

Na correção da prova objetiva será atribuída nota zero às questões não assinaladas no cartão-resposta ou que contenham mais de uma resposta, emendas e rasuras, bem como, àquelas cujas respostas não coincida com o gabarito oficial.

## **12.DA ASSINATURA DO CARTÃO RESPOSTA:**

Assine o seu cartão resposta **apenas no local indicado para a assinatura do candidato na parte frontal do cartão resposta**, dentro do limite do quadro, como demonstrado no exemplo abaixo:

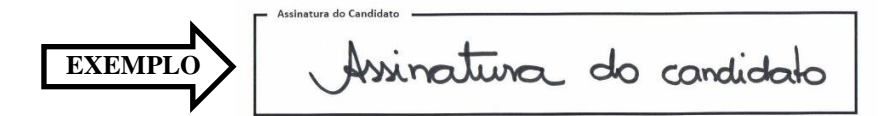

## **Atenção!**

**A falta de assinatura de seu cartão resposta no local adequado (dentro do quadro destinado à assinatura) atribui nota zero ao candidato, invalidando todas as suas questões, conforme disposto em edital.**

**Do mesmo modo, a assinatura em local inadequado (fora do quadro destinado para a assinatura), incorrendo em impossibilidade de correção eletrônica do cartão resposta, também importará em invalidação de todas as questões e atribuição de nota zero ao candidato, conforme disposto em edital.**

**A assinatura do Cartão Resposta no local adequado é de responsabilidade exclusiva do candidato, sendo que o fiscal apenas orientará da assinatura no momento de abertura da sua sala de prova, não se manifestando acerca de cartões sem assinatura ou com assinatura em local inadequado, no momento da entrega de sua prova.**

### **13.DAS PROIBIÇÕES DURANTE A REALIZAÇÃO DA PROVA:**

Não será permitida, durante todas as etapas de realização das provas, a comunicação entre os candidatos, o porte e utilização de aparelhos celulares ou similares, de calculadoras ou similares, de relógios, bonés, gorros, agasalhos com capuz ou similares, óculos escuros (salvo por recomendação médica, devidamente comprovada), de livros, de anotações, de impressos ou de qualquer outro material de consulta. Candidatos flagrados em qualquer destas situações terão as provas recolhidas pelos fiscais e serão eliminados do Concurso Público / Processo Seletivo, com o devido registro em ata.

## **14.DA ELIMINAÇÃO DO CANDIDATO DO CONCURSO / SELETIVO:**

O (a) candidato (a) terá suas provas anuladas e será automaticamente eliminado (a) do concurso público / processo seletivo, se durante a realização das provas:

- *a. For surpreendido dando ou recebendo auxílio para a execução das provas;*
- *b. Considera-se como auxílio, facilitar a qualquer outro candidato a visualização de sua prova ou cartão resposta, de forma proposital;*
- *c. Utilizar-se de livros, máquinas de calcular ou equipamento similar, dicionário, notas ou impressos que não forem expressamente permitidos ou ainda que for flagrado comunicando-se com outro(a) candidato(a);*
- *d. For surpreendido portando aparelhos eletrônicos ou outros objetos, tais como os listados no edital de abertura;*
- *e. Faltar com o devido respeito para com qualquer membro da equipe de aplicação das provas, com as autoridades presentes ou com os(as) demais candidatos(as);*
- *f. Fizer anotação de informações relativas às suas respostas no comprovante de inscrição ou em qualquer outro meio que não os permitidos;*
- *g. Não entregar o material das provas ao término do tempo destinado para a sua realização;*

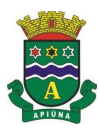

#### **Estado de Santa Catarina Município de Apiúna Concurso Público n.º 04/2018 MANUAL DO CANDIDATO**

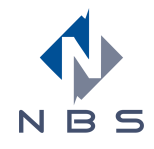

- *h. Afastar-se da sala, a qualquer tempo, sem o acompanhamento de fiscal;*
- *i. Ausentar-se da sala, a qualquer tempo, portando o caderno de provas ou o cartão- resposta;*
- *j. Descumprir as instruções contidas no caderno de provas, no cartão-resposta ou no Edital;*
- *k. Perturbar, de qualquer modo, a ordem dos trabalhos, comportando-se indevidamente;*
- *l. Utilizar ou tentar utilizar meios fraudulentos ou ilegais para obter aprovação própria ou de terceiros em qualquer etapa do concurso público / processo seletivo;*
- *m. Não permitir a coleta de sua assinatura;*
- *n. Não permitir a utilização de varredura eletrônica (detector de metais);*
- *o. For surpreendido portando anotações em papéis que não os permitidos;*

Todo e qualquer evento de eliminação de candidatos será devidamente registrado em ata, com o posterior registro e rubrica de testemunhas.

## **15.DAS BOLSAS, CELULARES, RELÓGIOS, TELEFONES E OUTROS OBJETOS PESSOAIS, NÃO PERTINENTES À PROVA:**

O candidato deverá evitar trazer qualquer material ou objeto além dos permitidos durante a realização da prova (*comprovante de inscrição, documento de identificação com foto e caneta com tinta azul escuro ou preta fabricada com corpo transparente*).

Sendo necessário ingressar na sala de prova com pertences diversos, tais como celulares e equipamentos eletrônicos, os mesmos devem estar obrigatoriamente desligados e acomodados em estojo/recipiente adequado e deverão ser colocados em local previamente indicado pelo fiscal de prova, não podendo ficar em posse do candidato durante a realização da prova, mesmo desligados. Bolsas, bonés e outros pertences pessoais, seguem a mesma regra. Estes objetos deverão estar, preferencialmente, com a identificação do candidato, para a fácil identificação do fiscal e permanecerão em local visível a todos os candidatos.

# **Atenção!**

**Evite trazer bolsas, equipamentos eletrônicos e outros objetos não permitidos para utilização e/ou permanência durante a realização da prova, facilitando a organização em sala de prova.**

## **16.DE PROVAS SUBSTITUÍDAS, PROVAS FALTANTES OU IMPERFEIÇÕES GRÁFICAS:**

Nos casos de eventual falta de prova/material personalizado de aplicação de provas, em razão de falha de impressão ou de equívoco na distribuição de prova/material, a equipe da NBS Provas tem a prerrogativa para entregar ao (à) candidato (a) prova/material reserva não personalizado eletronicamente, o que será registrado na ata de sala. As provas serão submetidas à verificação por 3 (três) candidatos que atestarão a idoneidade destas provas, sendo registrado em ata os seus respectivos nomes.

### **17.DO GABARITO RASCUNHO:**

Será fornecido o gabarito rascunho, **que poderá ser destacado do caderno de provas, apenas no final da prova, pelo fiscal de sala**. Destacar o gabarito rascunho pode ocasionar eliminação do certame. O preenchimento deste gabarito rascunho é opcional, condicionado ao interesse do candidato. O gabarito rascunho não tem valor legal, sendo considerada como válida a opção transcrita no gabarito oficial, independente de qualquer anotação diversa efetuada no gabarito rascunho.

### **18.DOS GABARITOS PRELIMINARES:**

Os gabaritos preliminares das provas objetivas serão divulgados na internet, no endereço eletrônico http://www.nbsprovas.com.br, na área destinada ao concurso / seletivo em tela, na data e horas previstas em edital, observado o horário oficial de Brasília/DF, **salvo motivo de força maior, conforme definido no Item 1.2 do Anexo III do Edital**.

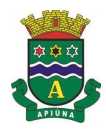

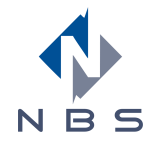

## **19.DOS RECURSOS EM RELAÇÃO ÀS QUESTÕES DA PROVA:**

O (A) candidato (a) que desejar interpor recursos contra os gabaritos preliminares das provas objetivas disporá do prazo previsto em Edital para efetuar o recurso, apresentando este, pelos meios e formatos estabelecidos em edital. Recursos sem o preenchimento dos requisitos legais dispostos no edital serão desconsiderados e indeferidos sem a apreciação do mérito.

# **Atenção!**

**Para ingressar com um recurso, o candidato deve acessar a "Área do Candidato", informando o seu CPF e senha pessoal, a partir do site http://www.nbsprovas.com.br, preenchendo de maneira completa o formulário, de modo a atender ao disposto no Item "Dos Recursos" do Edital; ou**

**Utilizar o formulário próprio para recurso de questão, disponibilizado junto à publicação do Edital (Anexo do Edital), que contém os campos exigidos para a análise recursal, efetuando o protocolo por um dos meios dispostos no Item "Dos Protocolos" do Edital.** 

**O não preenchimento adequado do recurso (eletrônico ou não), a utilização de formulários destinados a outros tipos de recursos, apresentação intempestiva ou ilegível, acarretará no seu indeferimento, sem a apreciação de mérito.**

## **20.DO USO DOS SANITÁRIOS DISPONÍVEIS NO LOCAL DO CONCURSO / SELETIVO:**

**Antes do início da prova**: Os candidatos poderão utilizar livremente os sanitários, antes de seu ingresso em sala de prova. Após assinada a lista de presença e ingressado na sala de prova, não será permitido o uso dos sanitários, devendo aguardar o procedimento de prova.

**Após o início da prova**: É permitida o uso dos sanitários após 30 minutos do início da prova. A saída do candidato se dará mediante autorização do fiscal de prova e será acompanhado pelo fiscal de corredor e será submetido à varredura eletrônica (detector de metal) antes do uso de sanitários. A recusa ou não permissão da varredura eletrônica (detector de metal) implicará na sua eliminação do candidato do Concurso/Seletivo, bem como a posso de qualquer equipamento eletrônico, mesmo que desligado.

**Após o término da prova**: Não será permitido o uso dos sanitários.

## **21.DIVERGÊNCIAS ENTRE ESTA CARTILHA E O EDITAL DO CONCURSO / SELETIVO:**

Na eventual divergência de informação entre esta cartilha e o Edital do Concurso / Seletivo, prevalecerá, em qualquer hipótese, a informação constante no Edital.